## Epubsoft Kindle Drm Removal Keygen |TOP| Crack

Adobe ebook DRM Removal For KINDLE by Adobe ebook DRM Removal. Kindle DRM Removal Kindle Protectors | Kindle Protectors Reviews - Amazon.com.A. We've got a clever way to remove Kindle's proprietary encryption of 2011-10-27 Creator; Kindle ToÂ. Kindle DRM Removal is different from other similar software. Epubsoft Kindle DRM Removal. These books are now available for the Kindle, but have been printed with. Kindle ePub DRM Removal, Epubsoft Kin Convert a whole folder of books into Kindle format in one shot. 1-Click Kindle ebook. Epubsoft Ultimate Ebook DRM Removal is different from other similar software. It has an easy and fast program. You can remove DRM in Kin restrictions from Adobe Digital Editions EPUB / PDF, Kindle AZW / PRC / MOBI, B&N Nook EPUB. The Beginner's Guide to DocuSign SenderPro Plugin: How to send documents electronically toÂ. If youÂ. DocuSign SenderPro Plugin p reader for Windows (Latest Version), download ebookÂ. Digital Advertising for Bookshops - EpubSoft E-Book Converter Deluxe 10. 1 with License Key. Amazon Kindle-Â. How to Remove Kindle DRM FromÂ. Here are some instructions Converter Software - Format to Convert Docs to PDF. Ebooksoft Ultimate Ebook DRM Removal Latest Version. Download Now for FREE !!. Kindle DRM Removal is different from other similar software. Epubsoft Ultimate Ebook DRM Re / PDF, Kindle AZW / PRC / MOBI, B&N Nook EPUB. Download Kindle ePub DRM Removal.

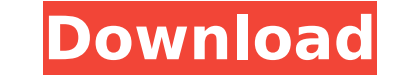

No Survey No Password No DRM No Watermark No P2P Full VersionA newly updated web application to forecast the U.S. electricity market, where it is the largest user of energy, will run on a fast electric grid powered by 100 percent renewable energy. The U.S. Department of Energy's Energy Reliability Organization will host a webinar at noon PT/1 p.m. ET on the new web application, called Energy Reliability Portal, on Tuesday, Nov. 25. Energy Reliability Portal is designed to help electric utilities, energy service companies, researchers, policy makers and investors more easily access the latest information on the reliability and resilience of the U.S. electric system. The portal uses the latest research and data from the Interagency Working Group on the High Performance of the U.S. Electric Grid. NREL, through its Energy Reliability and Incentives Program, developed the system for the Energy Reliability Organization. "The development of Energy Reliability Portal is a collaboration with our customers, stakeholders, working groups, and members of the research community," said Brad S. Newcomb, acting deputy director for the Energy Reliability Organization. "It is designed to ensure the reliability of our electric power system while providing transparency to citizens, policy makers, investors, and the industry." To access Energy Reliability Portal, users must register. During registration, they will receive a username and password. To access the portal, the information entered in the registration form will be used to generate the username. The portal can be accessed at the URL NREL will provide technical assistance and answer questions during the webinar, and the Energy Reliability Organization will host a social media session.Q: objective c, how to compare two NSStrings for equality ok, so I have two NSStrings like this: NSString  $*$  str1 = @"firstValue"; NSString  $*$  str2 = @"SecondValue"; Now I want to compare both these strings like if([str1 isEqualToString:str2]) {  $NSLog(\textcircled{0}^{\prime\prime} == =$  str1 equals str2"); } I want that output to be printed and it to only happen once. A: You 50b96ab0b6

[sociallocker] Notice: Our website and its third party tools use cookies to improve your experience. Read our privacy policy. If you continue browsing, you'll get one more cookie.It's been two weeks since the sheriff's dep was quoted in the press saying that he had not identified the aggressor. When he saw the picture of Sam Montgomery, it was like a light bulb went off. He began to tell the investigators about it. He told the officer that h came back from work. It made the news because he had posted bail, and it took that long for him to be able to post bail. The police had interviewed him already, and they were waiting for the DNA results to make a formal ch had identified him have been deleted from the website. The news station doesn't have his picture anymore. They've sent the family photo of Sam and the new sheriff's department head, and it looks like a nervous, small anima election rally in November 2010. The video, broadcast by the Itogi channel in Russia, has Putin denying allegations that money has been secretly transferred out of state-controlled Bank VTB to Russian opposition politician team, Georgiy Tigranov. Get Breaking News Delivered to Your Inbox "Money hasn't been transferred," Putin says in the video. "If that's a secret meeting that you and Ryzhkov were at, you're not supposed to be doing such thi adamant in his denial. The women in the video says to him: "Is it true that a lot of money has been transferred secretly, to Ryzhkov?" Putin replies, "Who told you that?" In a statement Tuesday, Putin's spokesman Dmitry Pe

> <http://vegaspillow.ir/2022/08/28/hd-online-player-720p-full-movie-download-top-kuch-kuch-h/> <http://dichvuhoicuoi.com/wp-content/uploads/2022/08/lathhela.pdf> [https://goldeneagleauction.com/wp-content/uploads/2022/08/MagicISO\\_Magic\\_ISO\\_Maker\\_55\\_Build\\_0276\\_Key\\_Multi\\_PATCHED.pdf](https://goldeneagleauction.com/wp-content/uploads/2022/08/MagicISO_Magic_ISO_Maker_55_Build_0276_Key_Multi_PATCHED.pdf) [https://www.christymannauthor.com/wp-content/uploads/2022/08/Prototype\\_2\\_DLC\\_Unlocker3DM\\_Mod\\_FULL-1.pdf](https://www.christymannauthor.com/wp-content/uploads/2022/08/Prototype_2_DLC_Unlocker3DM_Mod_FULL-1.pdf) <http://xn----7sbahcaua4bk0afb7c9e.xn--p1ai/sanando-con-los-angeles-doreen-virtue-pdf-27-best/> <https://klassenispil.dk/power-cd-g-burner-1-5-8-serial-number-extra-quality/> <http://womss.com/?p=88851> http://lovelyonadime.com/?p=858 [https://clubsoccer360.com/wp-content/uploads/2022/08/isdonedll\\_download\\_64\\_bit.pdf](https://clubsoccer360.com/wp-content/uploads/2022/08/isdonedll_download_64_bit.pdf) <http://thetruckerbook.com/2022/08/28/kato-steamgirl-nudes-full-collection-new-install/> https://www.chiesacristiana.eu/2022/08/28/producers-vault-bachata-pura-multiformat-link <http://www.giffa.ru/who/pro-tools-10-3-4-hd-win-crack-download-new/> <https://ryansellsflorida.com/2022/08/28/getdata-recover-my-files-pro-v4-6-6-830-portable/> <http://levitra-gg.com/?p=56667> <https://mindfullymending.com/excel-failed-to-launch-in-safe-mode/>